## **Blockheizkraftwerke: ein Programm für die Berechnung von Blockheizkraftwerken**

Autor(en): **Queloz, Patrick**

Objekttyp: **Article**

Zeitschrift: **Schweizer Ingenieur und Architekt**

Band (Jahr): **112 (1994)**

Heft 5

PDF erstellt am: **27.04.2024**

Persistenter Link: <https://doi.org/10.5169/seals-78386>

### **Nutzungsbedingungen**

Die ETH-Bibliothek ist Anbieterin der digitalisierten Zeitschriften. Sie besitzt keine Urheberrechte an den Inhalten der Zeitschriften. Die Rechte liegen in der Regel bei den Herausgebern. Die auf der Plattform e-periodica veröffentlichten Dokumente stehen für nicht-kommerzielle Zwecke in Lehre und Forschung sowie für die private Nutzung frei zur Verfügung. Einzelne Dateien oder Ausdrucke aus diesem Angebot können zusammen mit diesen Nutzungsbedingungen und den korrekten Herkunftsbezeichnungen weitergegeben werden.

Das Veröffentlichen von Bildern in Print- und Online-Publikationen ist nur mit vorheriger Genehmigung der Rechteinhaber erlaubt. Die systematische Speicherung von Teilen des elektronischen Angebots auf anderen Servern bedarf ebenfalls des schriftlichen Einverständnisses der Rechteinhaber.

### **Haftungsausschluss**

Alle Angaben erfolgen ohne Gewähr für Vollständigkeit oder Richtigkeit. Es wird keine Haftung übernommen für Schäden durch die Verwendung von Informationen aus diesem Online-Angebot oder durch das Fehlen von Informationen. Dies gilt auch für Inhalte Dritter, die über dieses Angebot zugänglich sind.

Ein Dienst der ETH-Bibliothek ETH Zürich, Rämistrasse 101, 8092 Zürich, Schweiz, www.library.ethz.ch

### **http://www.e-periodica.ch**

# Blockheizkraftwerke

Ein Programm für die Berechnung von Blockheizkraftwerken

Die Elektro Birseck beschäftigt sich seit langem mit den Möglichkeiten der kombinierten Bereitstellung von Wärme und Kraft. Nachfolgend wird ein Computer-Programm vorgestellt, welches eine Entscheidungshilfe bei der Abwägung über den Einsatz von Blockheizkraftwerken (BHKW) fern will.

Der Einsatz von Wärmekraftkopplungsanlagen (WKK) als Massnahme zur sparsamen und rationellen Energie-

## VON PATRICK QUELOZ, MÜNCHENSTEIN §

nutzung wurde von der Elektra Birseck, Münchenstein (EBM), bereits früh kannt. In Bauten und Wärmeverbunmit einem Wärmebedarf von mehr als <sup>1</sup> GWh wird die Erzeugung der zenergie durch WKK-Anlagen vorgezogen. Der gewonnene Strom soll dazu verwendet werden, Liegenschaften ohne Fernwärmeanschluss und einem kleineren Wärmeverbrauch durch den Einsatz von Wärmepumpen zu beheizen. Im Gegensatz zur isolierten Betrachtung einer WKK-Anlage wird durch den kombinierten Einsatz mit einer Wärmepumpe, im Vergleich zu einer konventionellen Heizanlage, rund ein Drittel an Primärenergie eingespart. Damit hilft ein solches System durch die zusätzliche Nutzung von Umweltenerdie Ressourcen einzusparen und die Umwelt durch geringere Schadstoffemissionen zu schützen. Der sinnvolle Einsatz einer WKK-Anlage muss doch zuerst abgeklärt werden. Als umweltbewusstes Unternehmen befasst sich die EBM schon seit einiger Zeit mit diesem grundlegendem Problem. Leider ist die Realisation einer optimalen und wirtschaftlichen Anlage nicht ganz so einfach. Für die Entscheidung müssen eine Vielzahl an technischen und wirtschaftlichen Parametern berücksichtigt werden.

Im Jahre 1989 stellte die EBM ein PC-Modell für die Entscheidungsfindung beim Einsatz von Blockheizkraftwerken vor. Die Nachfrage nach dem einfach zu bedienenden Programm war gross und die erzielten Resultate, glichen mit den Werten der später in Be-Betrieb genommenen Anlagen, recht genau. Daraus entstand die Idee, die wonnenen Erkenntnisse und die neuen Entwicklungen in ein überarbeitetes und erweitertes Programm neu bringen. Ein ausschlaggebender Punkt war auch, dass das erste Programm noch mit dem Tabellenkalkulationsprogramm Lotus 1-2-3 arbeitet, dieses doch vielerorts nicht mehr angewandt

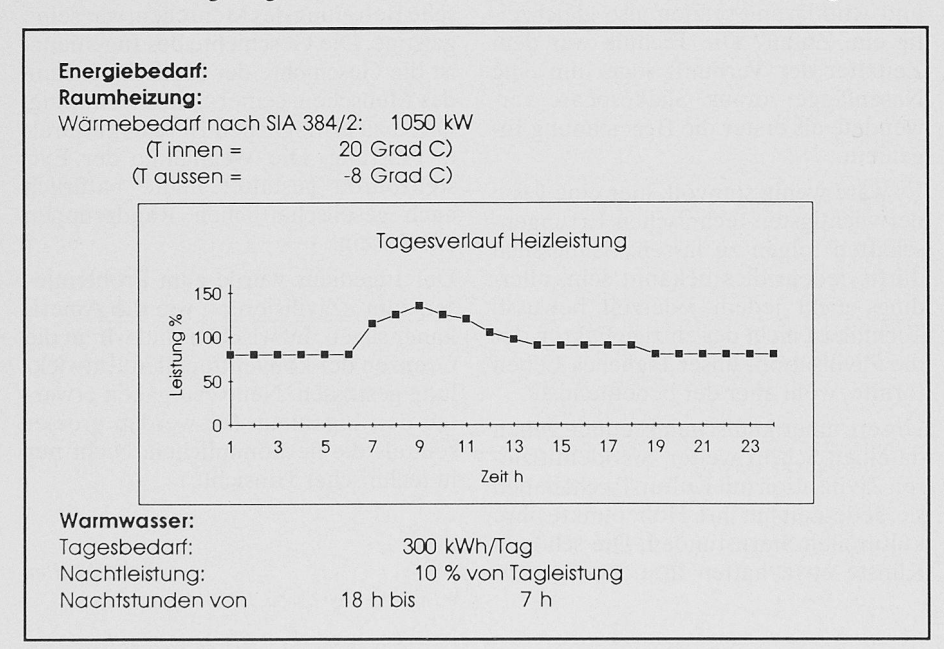

Bild 1. Eingaben Energiebedarf

und meist durch Excel von Microsoft ersetzt wird. Bei der Entwicklung des Programms wurde darauf Wert gelegt, dass die Bedienung einfach, die Eingaauf das Nötigste beschränkt bleiben und die Resultate dennoch sehr genau und aussagekräftig sind. Von einem gramm mit allen Details und zusätzlichen, in der Praxis nur selten einsetzba-Möglichkeiten wurde abgesehen. Diese führen nicht nur zu einer langen Entwicklungszeit und einem damit bundenen Kostenanstieg, vielmehr wird die Benutzung zeitaufwendiger und komplizierter, und die Resultate werden nur unwesentlich genauer und aussagekräftiger. Das neue Programm soll hier kurz vorgestellt und die neuerungen zusammengefasst werden.

#### Programmbeschreibung

Das Programm mit dem NamenBHKW berechnet aus den Grunddaten einer WKK-Anlage, verbunden mit den Werzum Wärmebedarf und Klima, die Betriebsdaten. Die Resultate umfassen neben den Angaben zu Betriebszeiten, Strom- und Wärmeproduktion des BHKW auch wirtschaftliche Zahlen sowie einen Schadstoffvergleich. Die wichtigsten Änderungen gegenüber dem ersten Programm sehen wie folgt aus. Durch die Einführung eines Spitzentarifes wurde es notwendig, dass man mit drei, jeweils für Sommer und Winter verschiedenen Tarifzeiten rechnen kann. Zudem können die Tarifzeiten jeweils für Samstag, Sonntag und die Werktage getrennt definiert werden. Der Ertrag aus dem Stromverkaufkann dadurch präzise erfasst werden. Anstelle der früher zu bestimmenden Nachtabsenkung ist neu der Verlauf der benötigten Wärmeleistung über den Tag stundenweise zu definieren. Somit wird dieser besser an den speziellen Wärmebedarf der jeweils zu versorgen-Liegenschaft (Schulhaus, Spital, Altersheim, Wohnhaus usw.) angepasst. Zur Erzielung einer besseren Wirtschaftlichkeit kann der Betrieb des BHKWs während der Niedertarifzeiten gesperrt werden. Um eine wirtschaftliche Beurteilung der Gesamtanlage vorzunehmen, wird neu auch der zenkessel in die Berechnung miteinbezogen.

Immer mehr wird auch der Vergleich zu einer konventionellen Anlage in bezug auf die Schadstoffemissionen als sätzliche Information verlangt. In der neuen Version wird ein Schadstoffvergleich zu einer neuen und einer alten konventionellen Anlage sowie zu einer Variante, in der der produzierte Strom zum Betrieb einer Wärmepumpe eingesetzt wird, gezogen. Im folgenden werden die erforderlichen Eingabedaten und die daraus berechneten Resultate genauer beschrieben.

#### Eingabedaten

Bei den einzugebenden Grössen wird unterschieden zwischen Energiebedarf, Anlagedaten, wirtschaftlichen Angaben und Schadstoffwerten. In der Folge soll auf die wichtigsten, zur Berechnung notwendigen Grössen näher eingeganwerden.

Der Energiebedarf wird aufgeteilt auf Heizung und Warmwasser. Für die wünschte Raumtemperatur ist die notwendige Wärmeleistung bezogen auf die zugrunde gelegte Aussentemperatur anzugeben. Wie bereits erwähnt, ist danach die Leistung zu jeder Tageszeit zu bestimmen. Zur Berücksichtigung von internen Lasten im Gebäude sowie externer Strahlung ist eine obere und eine untere Heizgrenze festzulegen. Der Energiebedarf für Warmwasser ist pro Tag anzugeben, und während der Nacht kann eine reduzierte Leistung berücksichtigt werden. (Bild 1)

Die Anlagedaten gliedern sich auf in Blockheizkraftwerk, Spitzenkessel und Speicher. Von ersterem, dem Kern der Anlage, sind die abgegebene leistung, die elektrische Leistung sowie die zugeführte Brennstoffleistung forderlich. Vom Spitzenkessel ist die Leistung sowie der Wirkungsgrad zusetzen. Für die Schadstoffbilanz und die Wirtschaftlichkeitsrechnung ist zudem der Brennertyp notwendig. Dabei kann neben Gas und Öl auch ein Zweistoffbrenner eingesetzt werden, wobei die Umschalttemperatur festgewerden muss. Beim Einsatz eines Wärmespeichers ist dessen Grösse und Speichertemperatur anzugeben. (Bild 2)

Das Programm berechnet auch die grundlegenden wirtschaftlichen Daten, welche zur Entscheidungsfindung von Bedeutung sind. Dafür werden die vestitionen aufgeteilt auf zwei verschiedene zu bestimmende Amortisationszeiten angegeben. Im weiteren können Reparatur-, Unterhalts- und Verwaltungskosten festgelegt werden. Wie oben beschrieben, kann jetzt auch neu der Stromrücklieferungspreis aufgeteilt auf drei Tarifzeiten, jeweils getrennt für Sommer und Winter, eingegeben werden. Zur Berechnung der Energiekosten wird der Gastarif und, je nach Spitzenkessel, der aktuelle Ölpreis benötigt. Die erzeugte Wärme wird zu

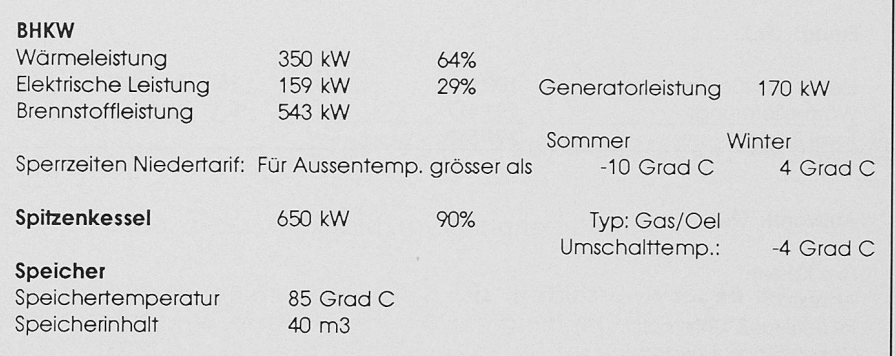

Bild 2. Eingaben Anlagedaten

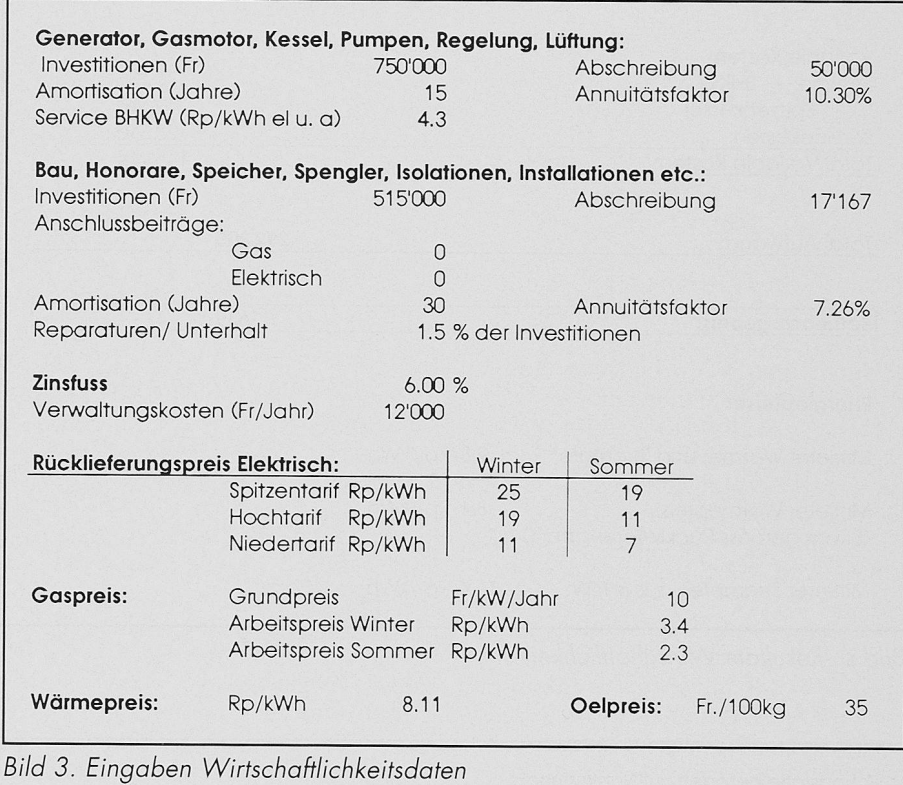

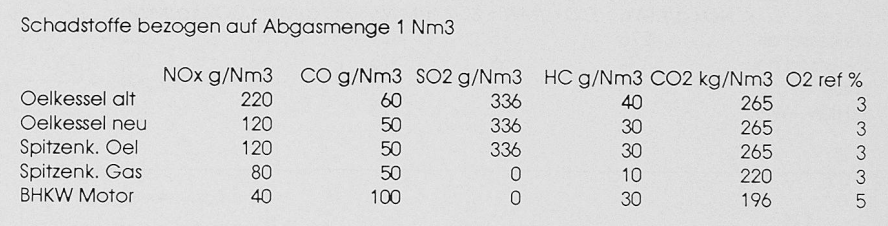

Bild 4. Eingaben Schadstoffwerte

| <b>BHKW</b>         | Sommer     |                   |                        | Winter    |       |       |       |
|---------------------|------------|-------------------|------------------------|-----------|-------|-------|-------|
|                     | ST         | НT                | <b>NT</b>              | <b>ST</b> | HT    | ΝT    | Total |
| Betriebsstunden (h) | 161        | 457               | Ω                      | 500       | 1'513 | 1'242 | 3'873 |
| Wärmeprod. (MWh)    | 56         | 160               | 0                      | 175       | 530   | 435   | 1'355 |
| Stromprod. (MWh)    | 26         | 73                | 0                      | 79        | 241   | 197   | 616   |
|                     |            |                   |                        |           |       |       |       |
| Spitzenkessel       | Gas Sommer | <b>Gas Winter</b> |                        |           | Oel   |       | Total |
| Wärmeprod. (MWh)    | 30         |                   | 826                    |           | 148   |       | 1'005 |
|                     |            |                   |                        |           |       |       |       |
| Wärmebedarf         |            |                   |                        |           |       |       |       |
| Heizung (MWh)       | 2'250      |                   |                        |           |       |       |       |
| Warmw. (MWh)        | 110        |                   |                        |           |       |       |       |
| Total (MWh)         | 2'360      |                   | Deckungsgrad BHKW: 57% |           |       |       |       |
|                     |            |                   |                        |           |       |       |       |

Bild 5. Resultate Energiebilanz

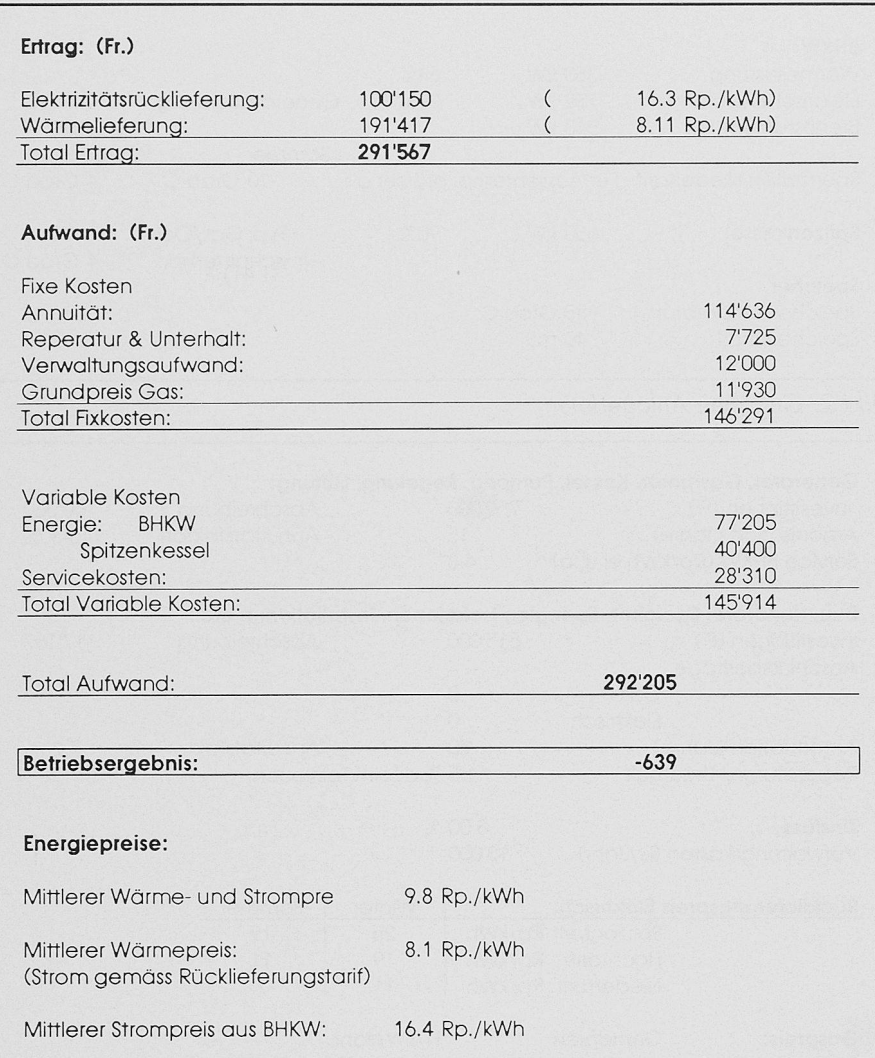

Bild 6. Resultate Wirtschaftlichkeit

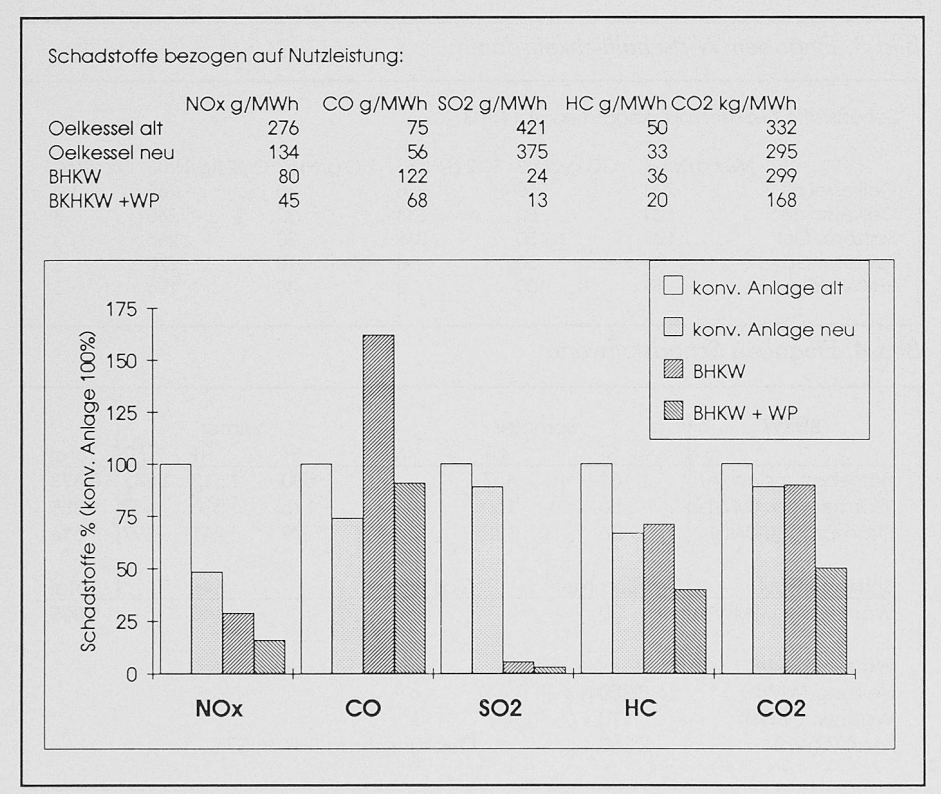

Bild 7. Resultate Schadstoffvergleich

einem festgelegten Preis verrechnet und zum Ertrag gerechnet. (Büd 3)

Zur Berechnung der Schadstoffemissionen der WKK- Anlage sowie der Vergleichsanlagen werden spezifische Abgaswerte zugrunde gelegt. Dabei können die bereits gespeicherten Werte übernommen oder eigene eingegeben werden. Für die Vergleichsvariante BHKW mit Wärmepumpe ist zu stimmen, welcher Anteil der produzierten elektrischen Energie für die Wärmepumpe eingesetzt wird. (Bild 4)

#### **Resultate**

Die Resultate werden aufgeteilt nach Energiebilanz, Wirtschaftlichkeit und Schadstoffvergleich. Dargestellt werden sie zusammen mit den Eingabedaübersichtlich geordnet auf vier A4- Seiten.

Das Programm berechnet anhand der Klimadaten für jeden Tag die Betriebszeiten der WKK-Anlage. Dabei wird der Einsatz des BHKW derart miert, dass die Anlage möglichst während der für die Stromrücklieferung massgebenden Spitzen- und Hochtarifzeiten läuft und auch der Speicher geladen wird. Während der Niedertarifzeiten soll primär der Wärmespeicher entladen werden. Der Spitzenkessel kommt nur zum Einsatz, falls die Wärme aus BHKW und Speicher zur Deckung des Wärmebedarfs nicht reicht. Aufgeteilt auf die Tarifzeiten werden die Betriebsstunden sowie Wärme- und Stromproduktion angegeben. Im weiteren wird die Wärmeproduktion des Spitzenkessels, der gesamte Wärmebedarf sowie der Deckungsgrad des BHKW ausgewiesen. (Bild 5) Anhand der wirtschaftlichen Daten wird ein Betriebsergebnis berechnet. Dieses umfasst den Ertrag abzüglich den Aufwand, wobei dieser detailliert aufgeteilt wird auf feste und variable Kosten. Der Ertrag setzt sich aus den Einnahmen aus Strom- und Wärmeverkauf zusammen. Zur Veranschauliwerden noch Kenngrössen wie spezifische Wärme- und Stromkosten berechnet. (Bild 6)

Im Vergleich zu einer alten und neuen konventionellen Anlage werden die Schadstoffemissionen für CO, NOx, HC,  $SO<sub>2</sub>$  und für das Treibhausgas  $CO<sub>2</sub>$ angegeben. Die Werte beziehen sich auf die Nutzenergie Wärme und werden nicht gewichtet. Das eigentliche Ziel einer WKK-Anlage besteht in der seren Ausnutzung des fossilen Brennstoffes zur Erzeugung von Wärmeener-Dies geschieht, wie bereits erwähnt wurde, durch Verwendung des erzeug-Stroms inWärmepumpen und damit der zusätzlichen Nutzung von Umwelt-

energie. Um zu zeigen, dass diese lichkeit in der Schadstoffbilanz sehr gut abschneidet, wird diese zum Vergleich hinzugezogen. (Bild 7)

#### Schlussbemerkungen

Das unter dem Tabellenkalkulations-Excel arbeitende Programm

BHKW ist so aufgebaut, dass es nach Bedarfweiter ausgebaut und entwickelt werden kann. So wird in Erwägung zogen, in einer weiteren Version den Einsatz einer Wärmepumpe in die rechnungen miteinzubeziehen. Alle In-Interessenten können das Programm gegen Entrichtung eines Unkostenbeitrages bei der Elektra Birseck, Münchenstein, beziehen. Für Auskünf-

Informatik/Raumplanung Schweizer Ingenieur und Architekt Nr. 5, 27. Januar 1994

te, auch über andere, die rationelle und sparsame Energieverwendung betref-Fragen steht die EBM gerne zur Verfügung.

Verfasser: Patrick Queloz, dipl. Ing. ETH, Elektra Birseck, 4142 Münchenstein (EBM) (Tel. 061/ 415 41 41)

# Entwicklung Glattal

Einwohner- und Arbeitsplatzperspektive für die Region Glattal

Die Region Glattal gilt als eine der grössten Wachstumsregionen der Schweiz und dürfte sich aufgrund ihrer hervorragenden Lage zwischen der Stadt Zürich und dem Flughafen Kloten weiterhin überdurchschnittlich stark entwickeln. Als Grundlage für die gegenwärtige Revision des Regionalen Richtplanes Glattal und für die Planung eines neuen öffentlichen Verkehrsmittels (Mittelverteiler) prüfte die Regionalplanung Zürich und Umgebung (RZU), in welchem Rahmen sich die künftige Bevölkerungs- und Arbeitsplatzentwicklung bewegen könnte.

Die Region Glattal hat sich in den gangenen Jahrzehnten zu einer Grösse entwickelt, die der fünft- bis sechst-

### VON MANFRED EGGENBERGER, ZÜRICH

grössten Stadt der Schweiz vergleichbar ist (Lausanne bzw. St. Gallen). Rechnet man auch die Zürcher Stadtkreise 11 und <sup>12</sup> dazu, ergibt sich eine Region «Zürich-Nord», die mit 200 000 wohnern und 110 000 Arbeitsplätzen sogar eine Grössenordnung wie die Stadt Genf oder Basel erreicht. Im Glattal selbst ist die Bevölkerung in den letzten 26 Jahren um rund 60% auf 116 000 Personen angewachsen, die Zahl der Arbeitsplätze hat sich sogar mehr als verdoppelt und erreicht heute 74 000 Vollzeitbeschäftigte und 21000 beschäftigte (Bild 1).

Wie sich die Region Glattal bis ins Jahr 2010 oder gar 2030 weiterentwickeln könnte, hat die Regionalplanung Zürich und Umgebung (RZU) im Auftrag der Zürcher Planungsgruppe Glatttal untersucht. Im Vordergrund der Studie stehen zwei Szenarien, die sich an den vom Bundesamt für Statistik stellten Szenarien der Bevölkerungsentwicklung der Schweiz orientieren: Einerseits das Szenario «Kontinuität», das von einer günstigen Wirtschaftsentwicklung ausgeht und mit einem anhaltenden, wenn auch abgeschwächten, weiteren Bevölkerungswachstum (von rund 12% bis ins Jahr 2010) rechnet. Andererseits das Szenario «Stabilisierung», das langfristig auf ein Nullwachstum der Bevölkerung ausgerichtet ist und eine rezessive Wirtschaftsentwicklung widerspiegelt.

#### Bevölkerungsentwicklung

Aufgrund der bisherigen schnittlichen Zuwachsraten im Glattal in allen Zeitabschnitten des vergange-Vierteljahrhunderts, angesichts der enormen Bauzonenreserven und grund der hervorragenden Verkehrslamuss in dieser Region auch künftig mit einem stärkeren Bevölkerungswachstum als im schweizerischen Durchschnitt gerechnet werden. In beiden Szenarien wurde deshalb von um 17% höheren Zuwachsraten ausgegangen als in den entsprechenden schweizerischen Szenarien, d.h. 'bis zum Jahr 2010 mit Zuwachsraten von rund 0,3 bzw. 0,7% pro Jahr, ab 2010 nur noch im Szenario Kontinuität mit einem weiteren Zuwachs von jährlich 0,2%.

Die Bevölkerung der Region Glattal dürfte den Szenarien zufolge bis im Jahr 2010 von heute 116 000 auf 123 000 bzw. 132 000 Einwohner ansteigen. Im nario Kontinuität wächst die Bevölkerung auch in den folgenden Jahren weiter und erreicht schliesslich einen Stand von 137 000 Einwohnern (Bild 2). Im Vergleich zu heute bedeutet dies eine Zunahme um 6 bzw. 13% bis ins Jahr 2010 und um <sup>6</sup> bzw. 18% bis ins Jahr 2030.

Würde sich die Bevölkerung hingegen in einem Ausmass weiterentwickeln, wie dies zwischen 1975 und 1991 der Fall war, dann wäre bis ins Jahr 2030 mit

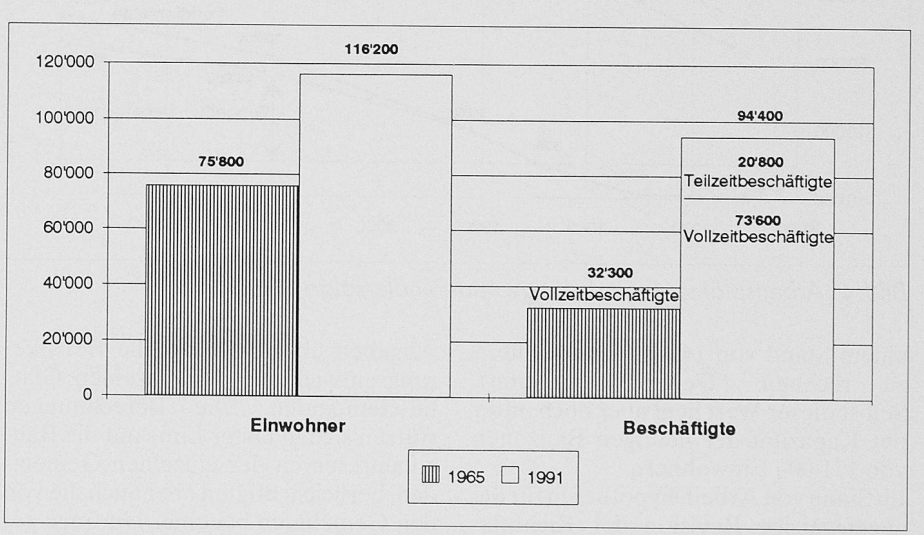

Bild I. Einwohner und Beschäftigte Glattal 1965 und 1991